# **JAC Electronic Prescribing and Medicines Administration Access Control Policy**

**V2.1**

**July 2017**

### **Table of Contents**

### **Contents**

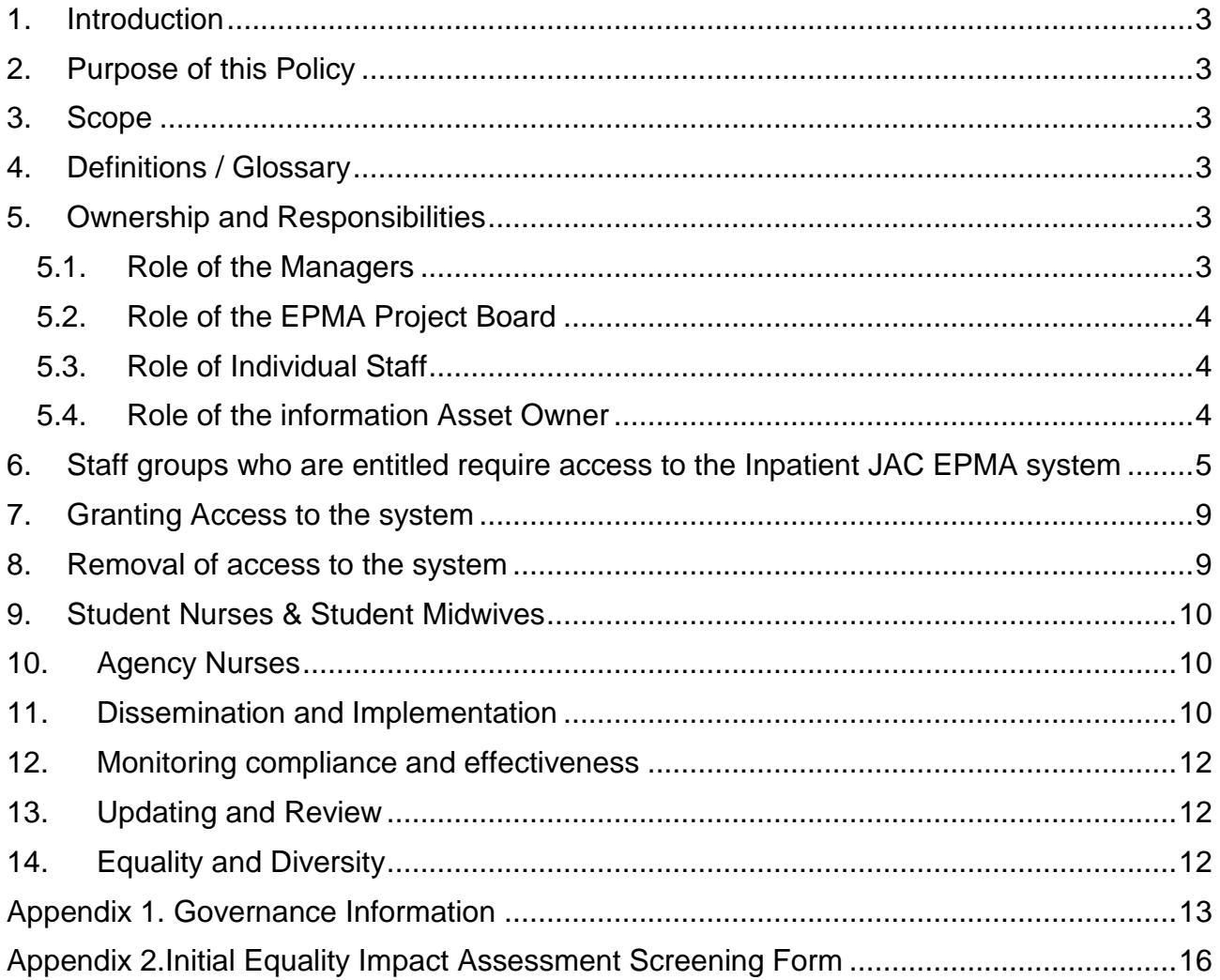

# <span id="page-2-0"></span>**1. Introduction**

1.1. This policy supports the Information Security Policy and the Access Control Policy and Procedure for Electronic Information Systems as it specifically details the requirements, roles and responsibilities for access to the JAC Electronic Prescribing and Medicines Administration (EPMA) system.

1.2. The JAC EPMA system is the Trust's chosen system to electronically record inpatient prescribing, medicines administration and outpatient prescribing.

1.3. The JAC EPMA system forms part of the JAC stock control system that Is used in the pharmacy

1.4. This version supersedes any previous versions of this document.

### <span id="page-2-1"></span>**2. Purpose of this Policy**

2.1. This policy is intended to describe:

2.1.1. The groups of staff that will require and be allowed access to the JAC EPMA system,

2.1.2. The extent of the access that is required/authorised

2.1.3. The training requirements and competency assessment required before access is granted

- 2.1.4. How accounts will be set up and disabled
- 2.1.5. How users will access the system

#### <span id="page-2-2"></span>**3. Scope**

3.1. This policy applies to all members of staff requiring access to the JAC EPMA system including inpatient and outpatient uses

3.2. This policy applies to members of staff responsible for setting up access to the JAC EPMA system

3.3. This policy does not cover any aspects of access to the JAC Stock Control system by pharmacy staff.

### <span id="page-2-3"></span>**4. Definitions / Glossary**

4.1. Inpatient – refers to any patient currently receiving a procedure or treatment in the hospital where medicines are prescribed and the administration (or nonadministration) of medicines is recorded in the system. This includes day surgery cases but does not apply to patients in outpatient clinics

4.2. Outpatient – refers to outpatient clinic attendances where prescriptions are produced so that a patient may be supplied with medicines from a pharmacy

### <span id="page-2-5"></span><span id="page-2-4"></span>**5. Ownership and Responsibilities**

### *5.1. Role of the Managers*

Line managers are responsible for:

 Ensuring that all persons requiring access to the system undertake the required training and use the system in line with all policies that relate to its use.

## <span id="page-3-0"></span>*5.2. Role of the EPMA Project Board*

The EPMA Project Board is responsible for:

Ratifying this policy and monitoring its implementation

### <span id="page-3-1"></span>*5.3. Role of Individual Staff*

All staff members are responsible for:

- Ensuring that they only gain access to and use the system in accordance with this policy.
- Ensuring that they maintain the security of their access to the EPMA system and do not divulge or share it with others.

#### <span id="page-3-2"></span>**5.4.** *Role of the information Asset Owner*

- The information asset owner is responsible for ensuring that data stored in the system is as accurate as possible
- authorising any future change to the use of the system and relevant account menus
- communicating any relevant change to the users
- coordinating with the CITS Change Advisor Board for implementation of change to the Live system
- authorising and reviewing any unusual account requests

One  $+$  all  $|$  we care

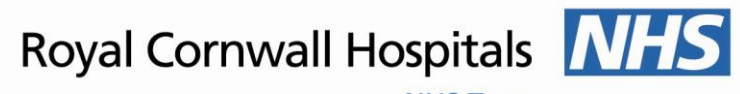

**NHS Trust** 

# **6. Staff groups who are entitled require access to the Inpatient JAC EPMA system**

<span id="page-4-0"></span>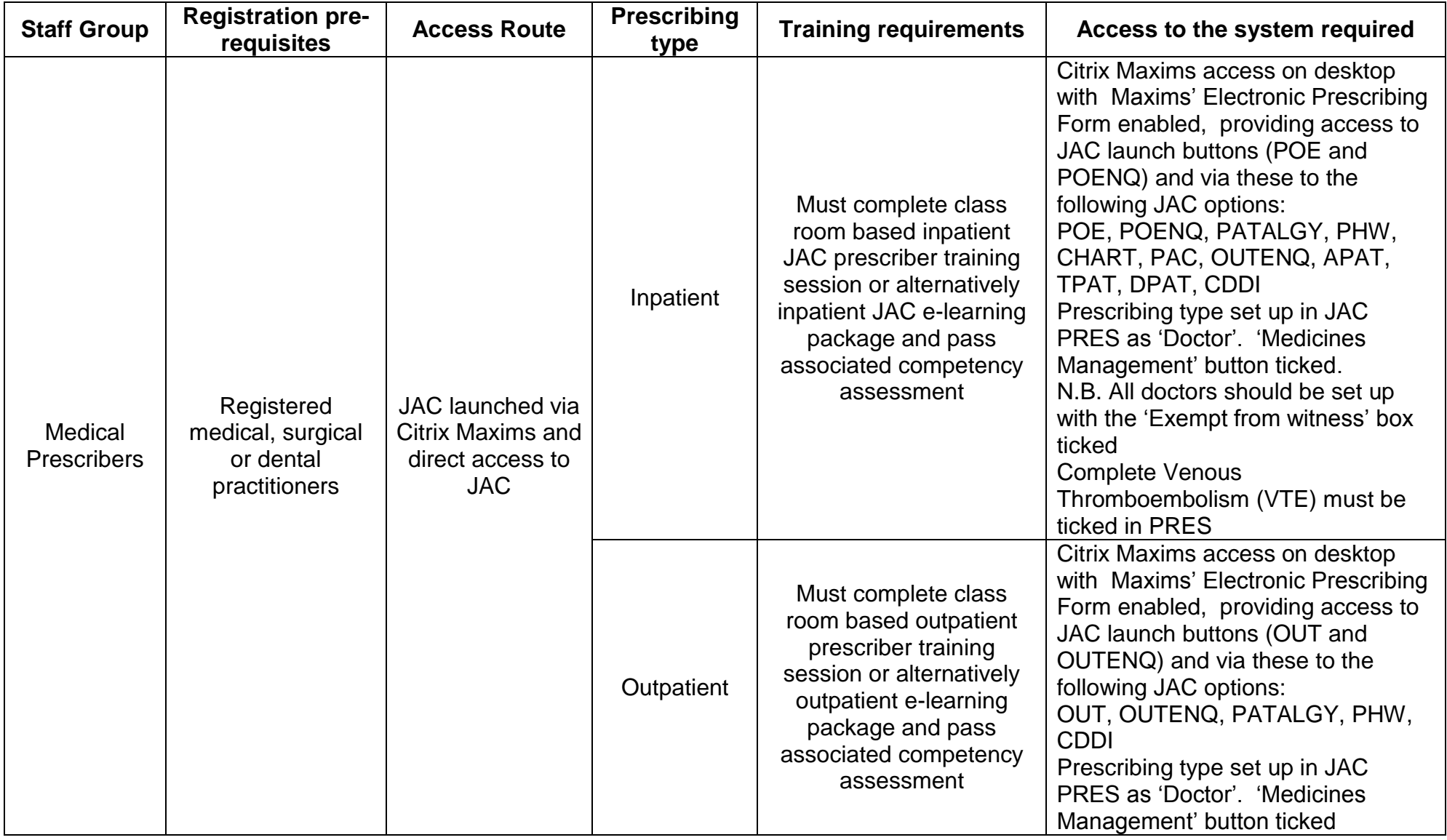

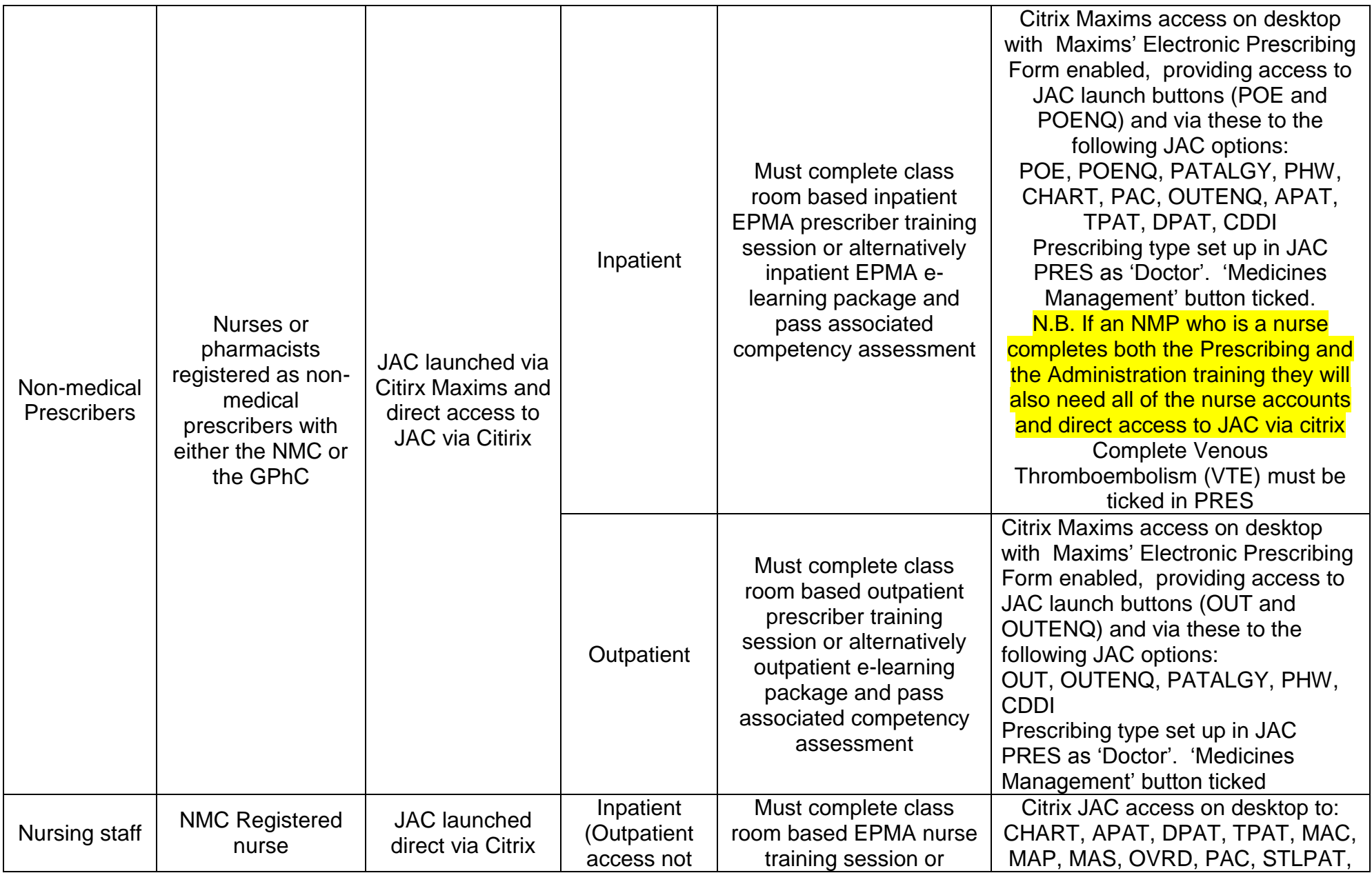

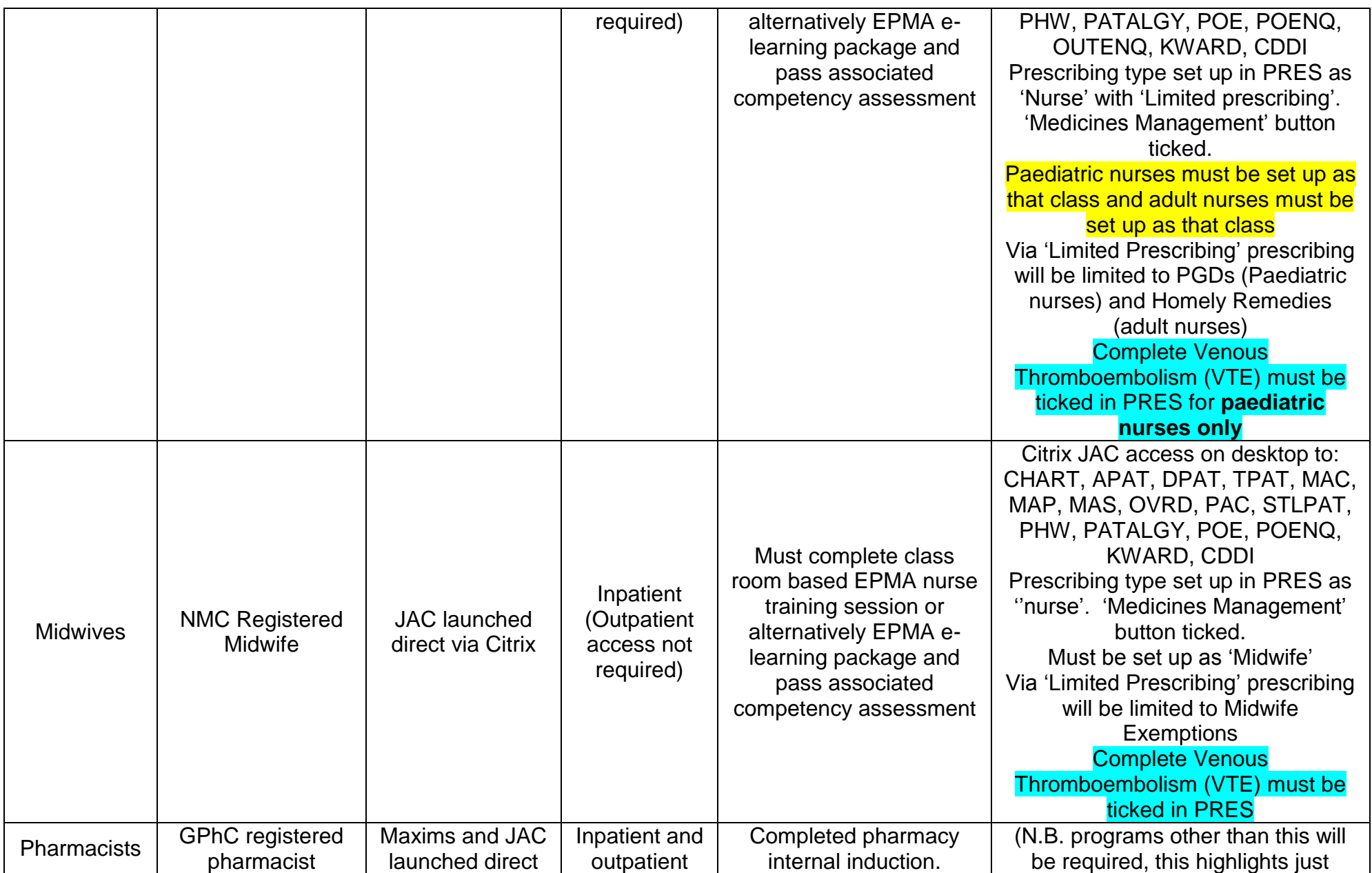

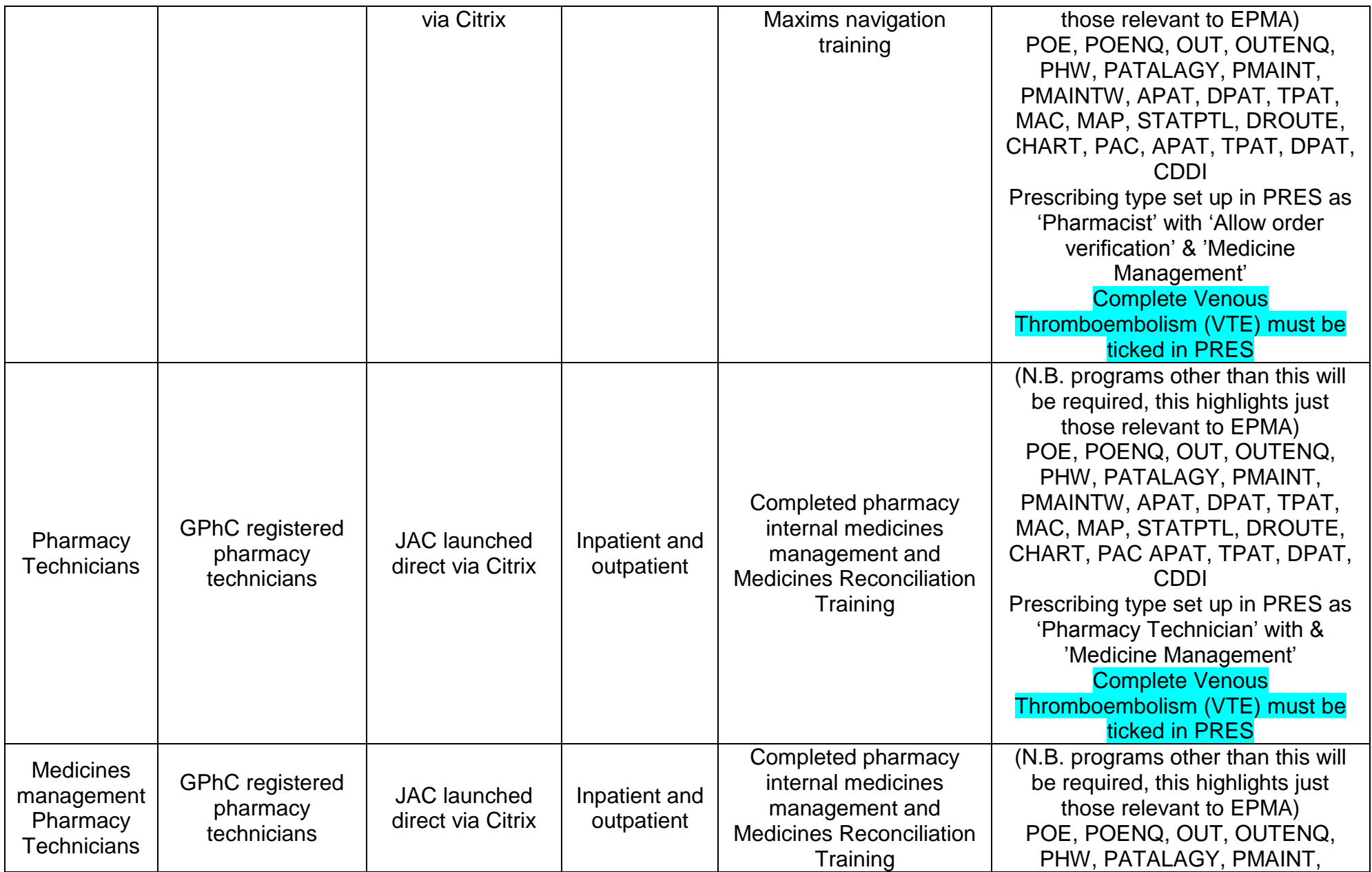

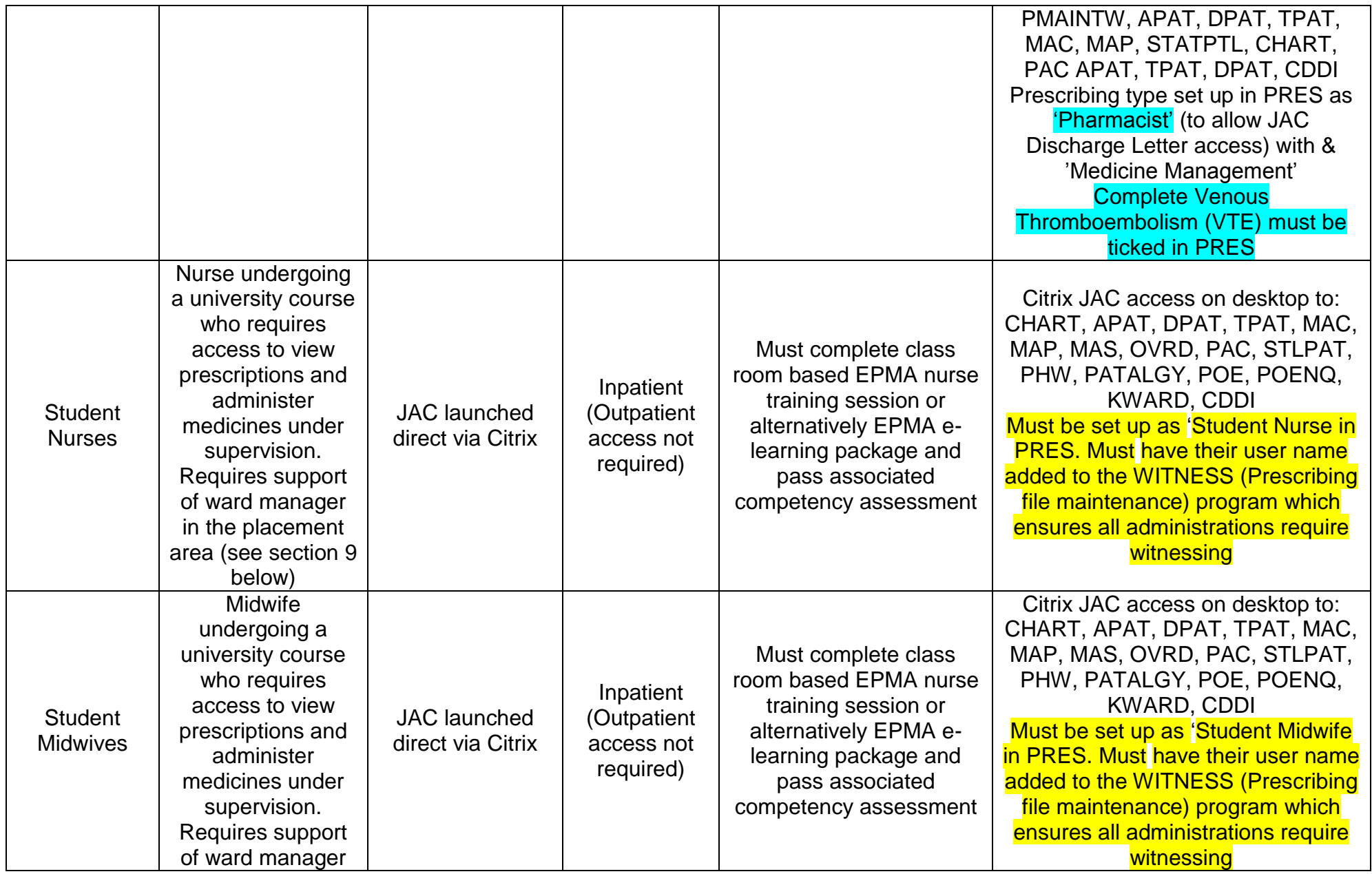

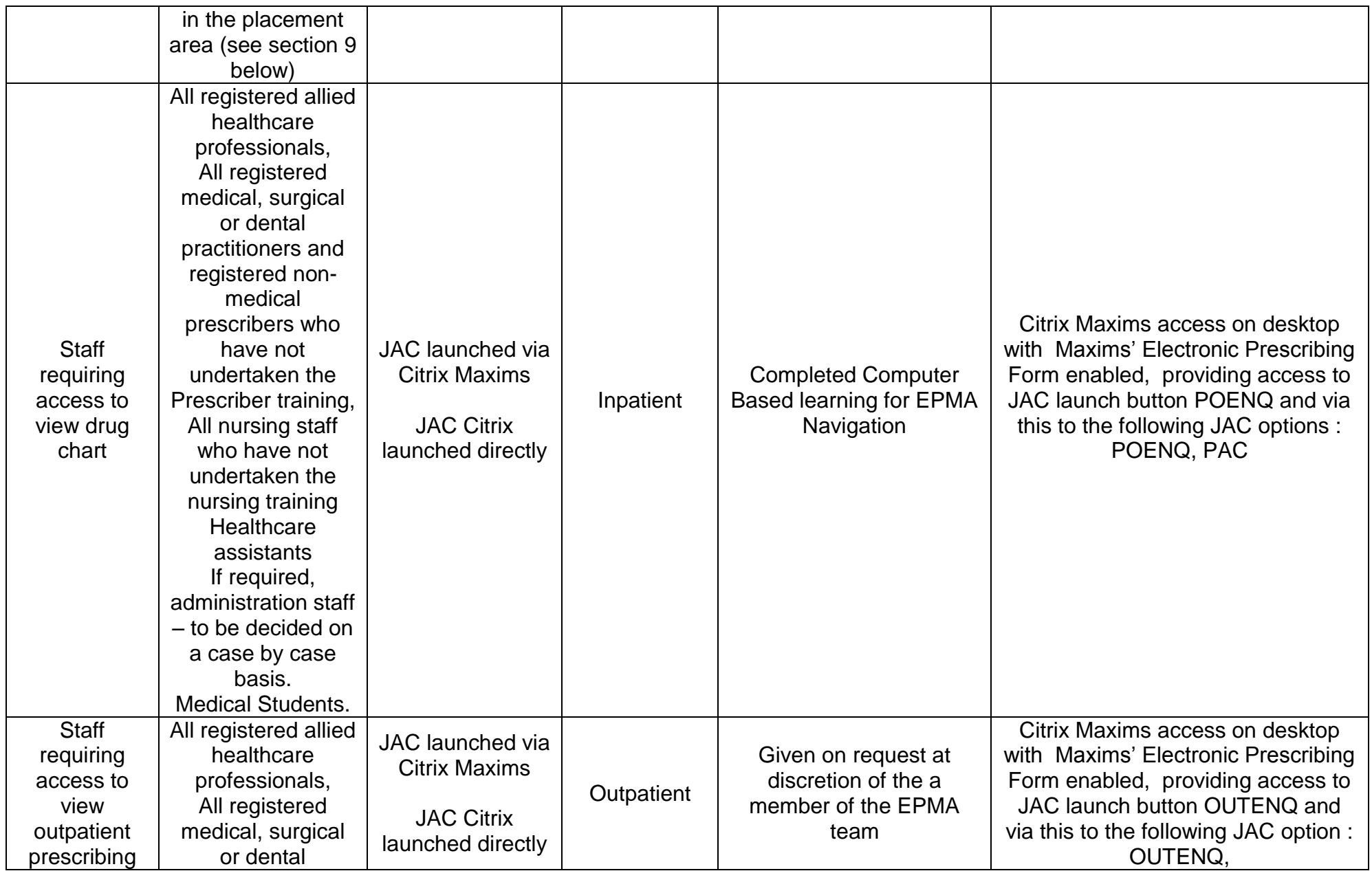

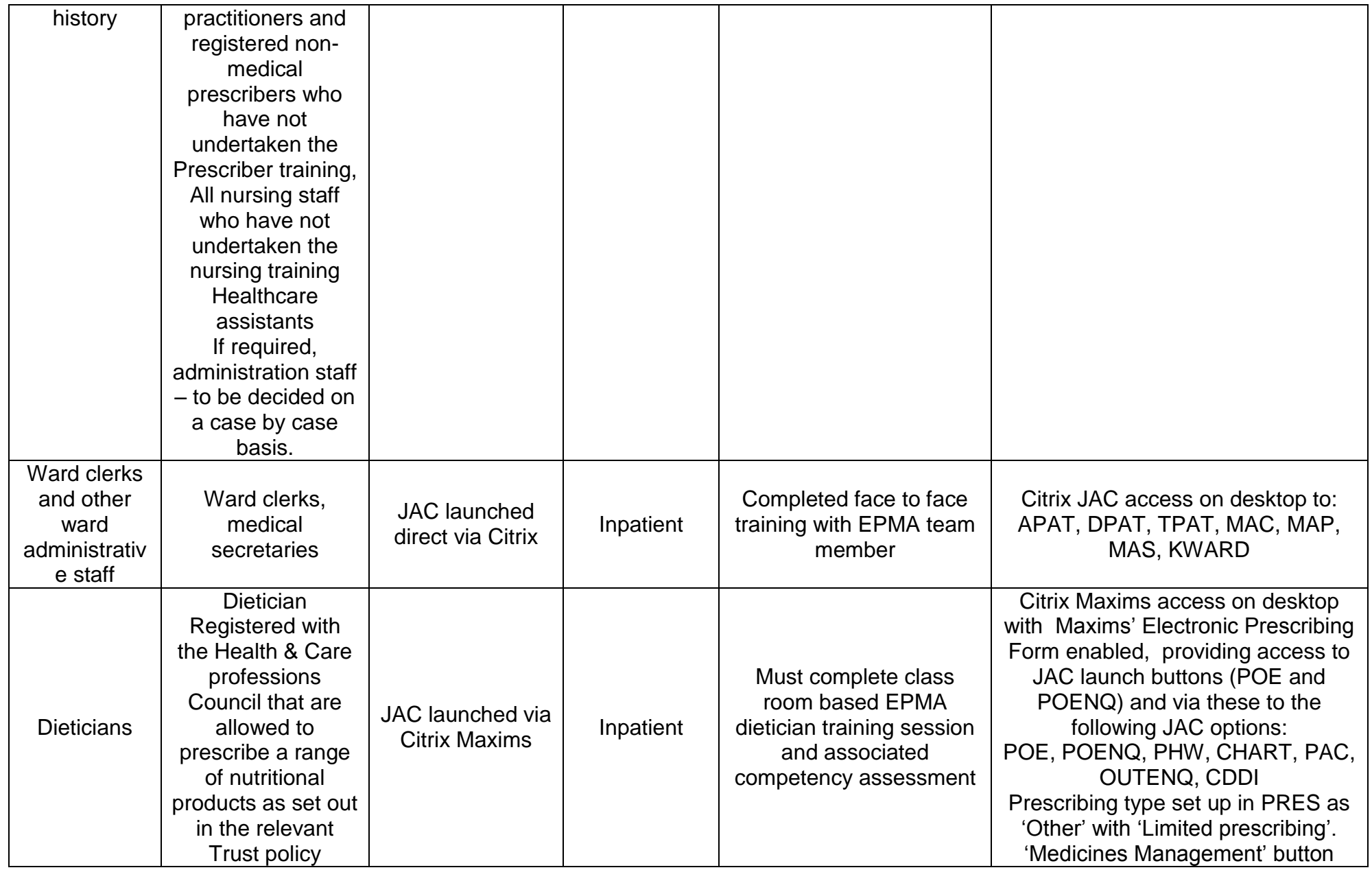

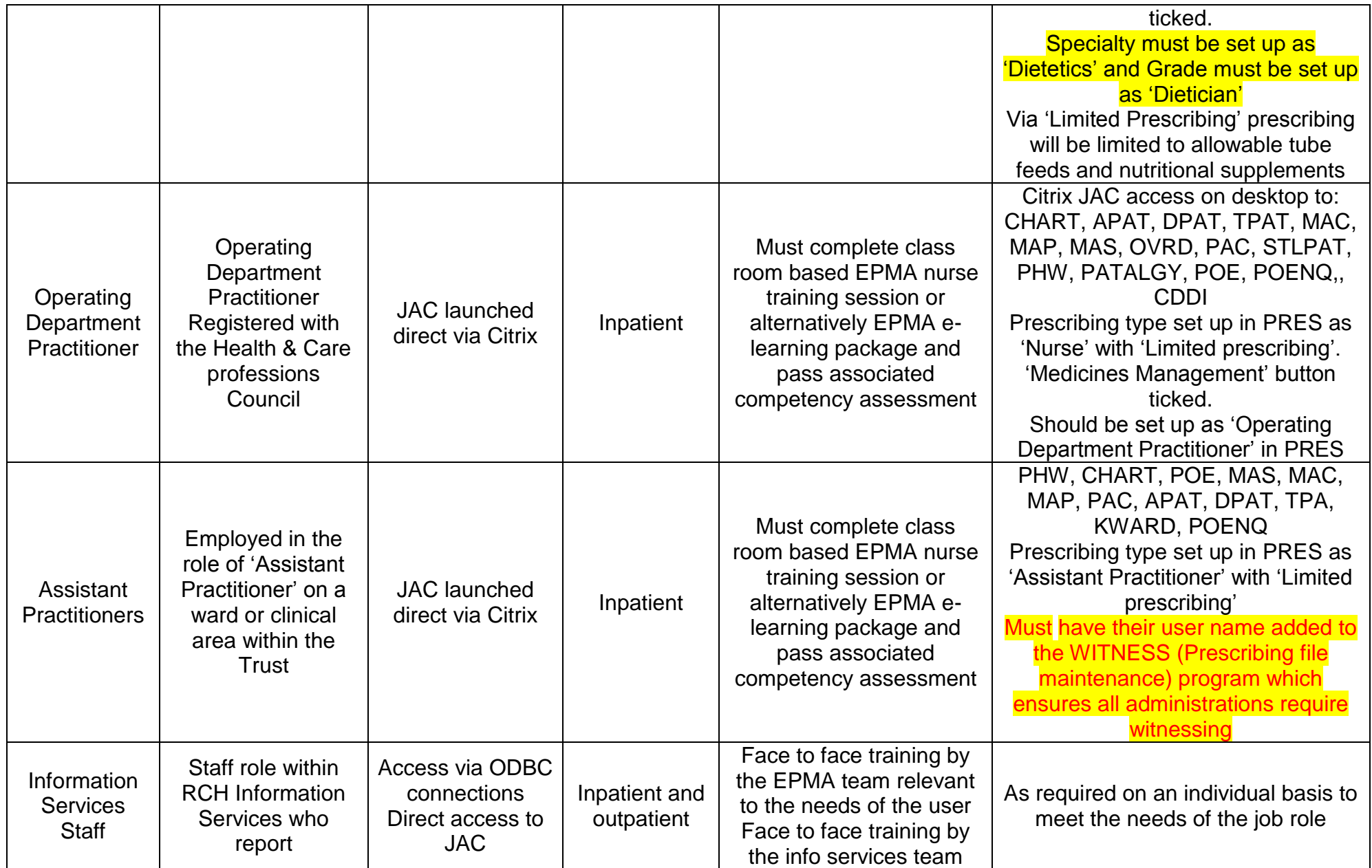

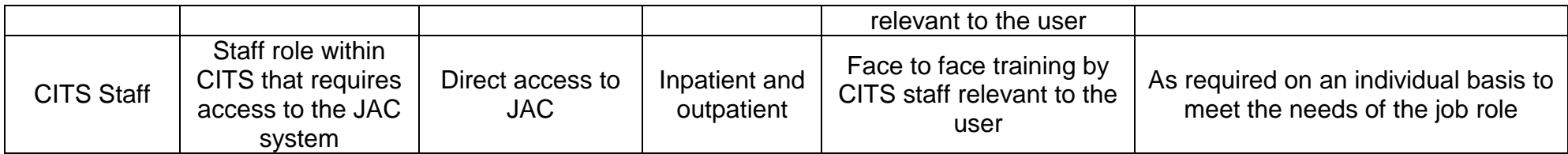

### <span id="page-13-0"></span>**7. Granting Access to the system**

7.1. When a member of clinical staff described in 6 completes the required training, the completion of training on an Excel spread sheet that is shared between all those who require access.

7.2. If a user requires in excess of 5 attempts to pass the online training for the EPMA system they must undergo a period of supervised practice before they are allowed to use the system and this should be organised by the member of staff's line manager. It is recommended that this 2 drug rounds for a nurse. Line managers should discuss the requirement for a prescriber with a member of the EPMA team.

7.2.1. Because of the lack of line management for agency nurses, agency nurses will not be given an account until they have proven their competence in a meeting with a member of the EPMA team

7.3. CITS will set up the accounts of those staff members that have been added to the Excel Spread sheet,  $1<sup>st</sup>$  checking with the relevant regulatory body that the practitioner has the appropriate professional registration

- 7.3.1. Nursing and Midwifery Council for nurses and midwives
- 7.3.2. General Medical Council Doctors

7.3.3. General Pharmaceutical Council – Pharmacists and Pharmacy **Technicians** 

7.3.4. Health & Care professions Council - Dieticians

7.4. CITS only require the authorisation of the Information Asset Owner or EPMA Lead where the person completing the training does not have the professional registration commensurate with the training they have undertaken OR CITS feel that there is another exceptional circumstance.

7.5. Accounts will be set up within three working days of being populated on the Excel spread sheet containing the list of those who have been trained and the user will be informed when this has been completed.

### <span id="page-13-1"></span>**8. Removal of access to the system**

8.1. When staff leave the employment of the Trust they will no longer be entitled to have access to the system, therefore the Maxims Team will look at weekly leaver reports from an ESR extraction and ensure accounts are disabled by deleting the user's JAC account

8.2. Where users still employed by the Trust have not logged into the system within the last 5 months they will have their accounts disabled in line with Information Governance requirements. This will be achieved by suspending their JAC account from their JAC account but their account will not be deleted.

8.3. Where users still employed by the Trust have not logged into the system within the last 12 months their account will be deleted (N.B. Consultants accounts left suspended due to ADT issues)

8.4. There may be occasions where due to disciplinary or capability issues it may be necessary to remove access to the JAC system. All requests to remove access will be sanctioned by EPMA Lead in the Trust, or authorised deputy, or RCH Trust Board member. This will be achieved by removing all JAC programs from their JAC account but their account will not be deleted. Accounts will be re-enabled, as necessary when sanctioned by EPMA Lead in the Trust or authorised deputy or RCH Trust Board member.

8.5. Student Nurse Access should be suspended at the end of each placement and will not be re-instated for any future placements until a new Student Nurse EPMA Access form is received by the EPMA team

# <span id="page-14-0"></span>**9. Student Nurses & Student Midwives**

9.1. According to other Trust policies student nurses and midwives are able to administer medicines under the supervision of a registered staff nurse/midwife. In order to allow this with JAC EPMA the student nurse/midwife must have completed the nurse EPMA training

9.2. In order for the student nurse/midwife to have access to JAC they must have Novell access and access to any other necessary clinical IT systems. If the student does not have this, it is the responsibility of the ward manager of the ward in which the student is undertaking the placement to organise this

[\(http://cits.cornwall.nhs.uk/ITForms/Index.html\)](http://cits.cornwall.nhs.uk/ITForms/Index.html).

9.3. In accordance with Trust policies, the ward manager where the student is undertaking their placement must agree to them carrying out this role. Accordingly, to have the Student Nurse/midwife's account set up the ward manager should e-mail the Maxims team [\(maximsteam@nhs.net\)](mailto:maximsteam@nhs.net) with the following information:

9.3.1. The full name and Novel username of the Student

9.3.2. The start date of the placement/date at which the student can start administering medicine

- 9.3.3. End date of the placement
- 9.3.4. The following text:

I undertake to ensure the above named nursing student receives adequate supervision in the administration of medicines and use of the JAC EPMA system during their placement in line with the Trust's Medicines Policy.

9.4. The Maxims team will disable the student's JAC account at the end of their placement.

9.5. Student midwives are able to administer medicines, excluding controlled drugs, via the 'Midwives Exemptions' provisions whilst under the direct and continuous supervision of a registered midwife. Direct supervision means that the student must be witnessed both visually and audibly, when administering the medicine, by a registered midwife.

9.6. Student nurses will not be able to supply medicines via the 'Homely Remedies' provisions.

# <span id="page-14-1"></span>**10. Agency Nurses**

10.1.It is allowable for agency nurses who do not have Novell accounts set up to have their own JAC account on successful completion of the EPMA training 10.2.The username will be similar to the standard Novell approach, using the first 6 letters of the family name but differing in that it will then be the first 3 of the given name. This is done to ensure that the use of this username will not impact on any new staff joining the Trust with a similar name subsequently.

10.3.It will be set up as per other nurse accounts with the exception that in the 'PRES' program both the 'Specialty' and 'Grade' will be set as 'Agency Nurse' 10.4.Removal of the account will be in accordance with section 8, above.

# <span id="page-14-2"></span>**11. Dissemination and Implementation**

11.1.The document is available on the document library. Significant updates will be

communicated via Trust wide email.

11.2.Implementation of the policy will be via Trustwide communication and supported by appropriate training for the relevant members of staff both within CITS and **Pharmacy** 

# <span id="page-16-0"></span>**12. Monitoring compliance and effectiveness**

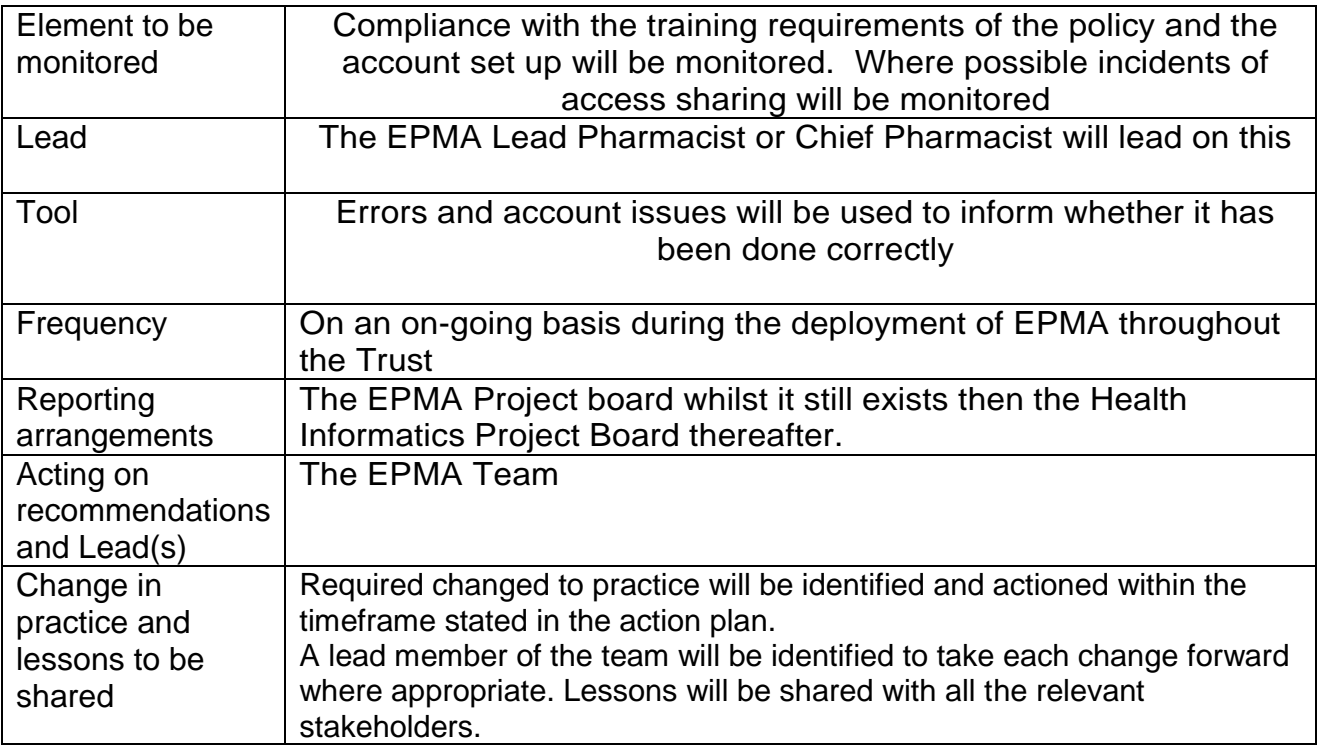

## <span id="page-16-1"></span>**13. Updating and Review**

13.1.This procedure will be updated as necessary in response to any future publications, clinical incidents or by the review date.

# <span id="page-16-2"></span>**14. Equality and Diversity**

14.1."This document complies with the Royal Cornwall Hospitals NHS Trust service Equality and Diversity statement".

14.2.Equality Impact Assessment

The Initial Equality Impact Assessment Screening Form is at Appendix 2.

# <span id="page-17-0"></span>**Appendix 1. Governance Information**

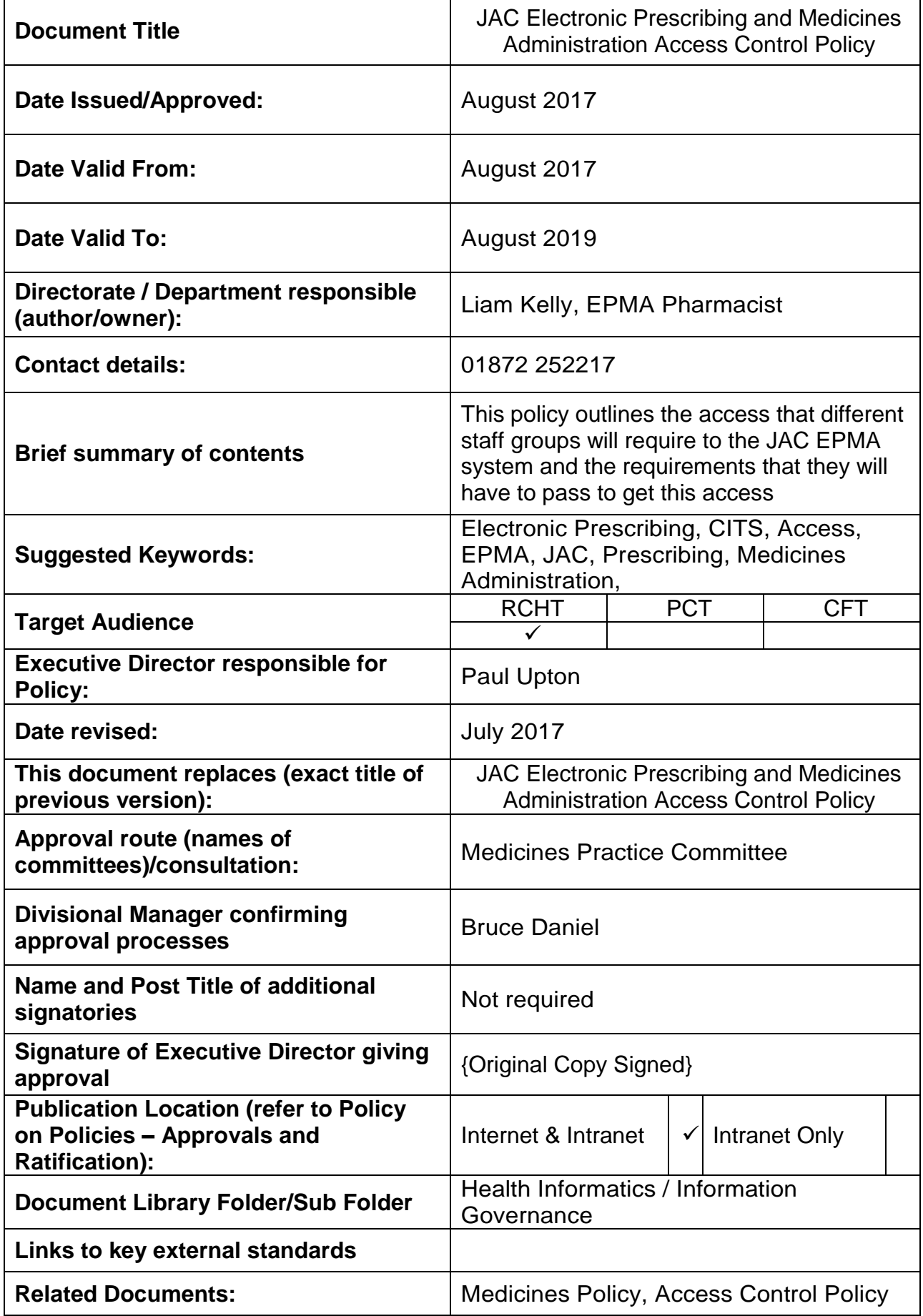

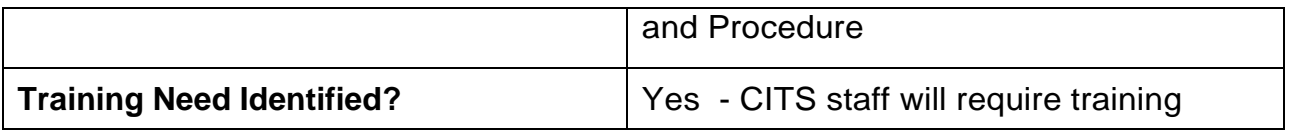

#### **Version Control Table**

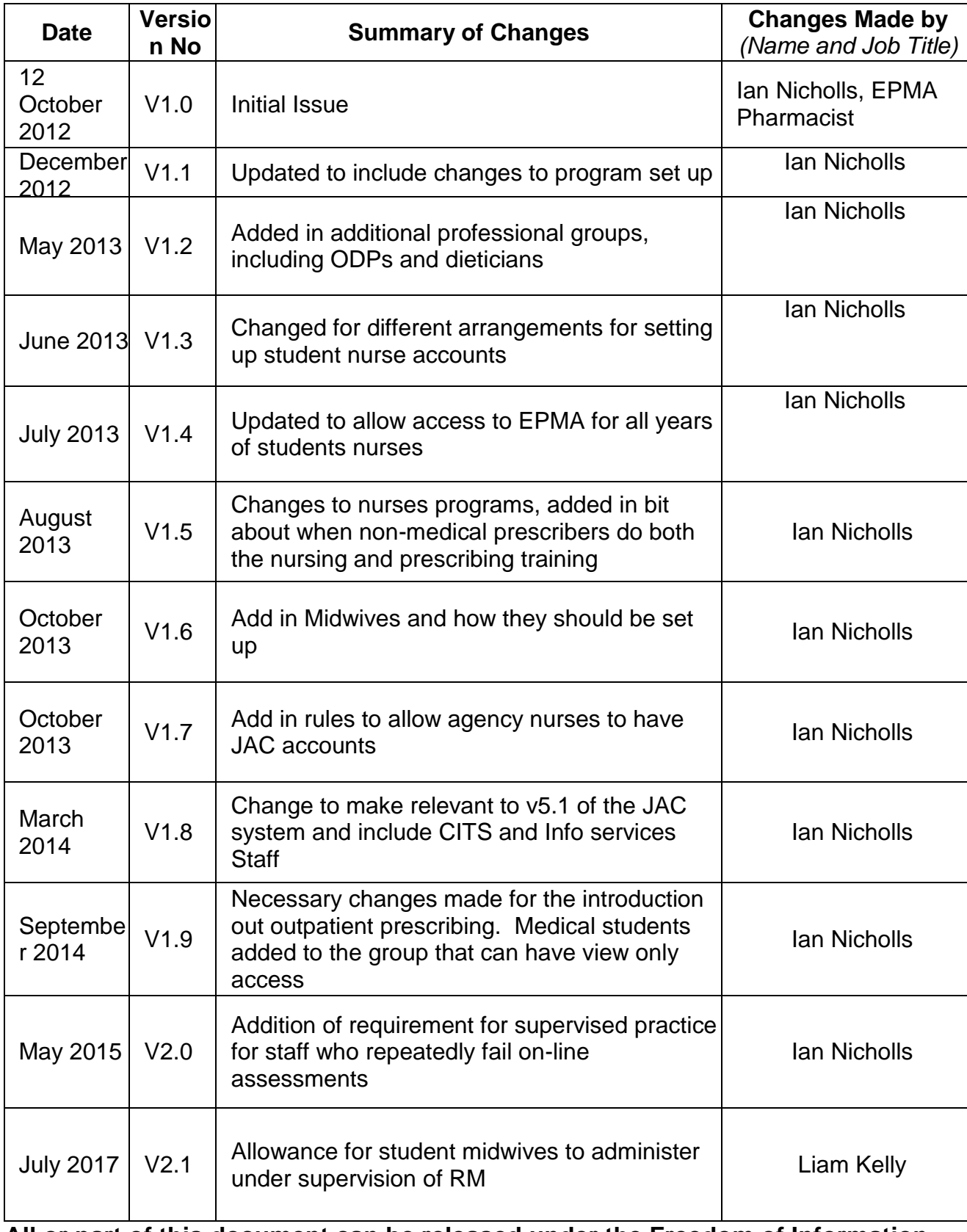

**All or part of this document can be released under the Freedom of Information** 

#### **Act 2000**

#### **This document is to be retained for 10 years from the date of expiry.**

#### **This document is only valid on the day of printing**

#### **Controlled Document**

This document has been created following the Royal Cornwall Hospitals NHS Trust Policy on Document Production. It should not be altered in any way without the express permission of the author or their Line Manager.

# <span id="page-20-0"></span>**Appendix 2.Initial Equality Impact Assessment Screening Form**

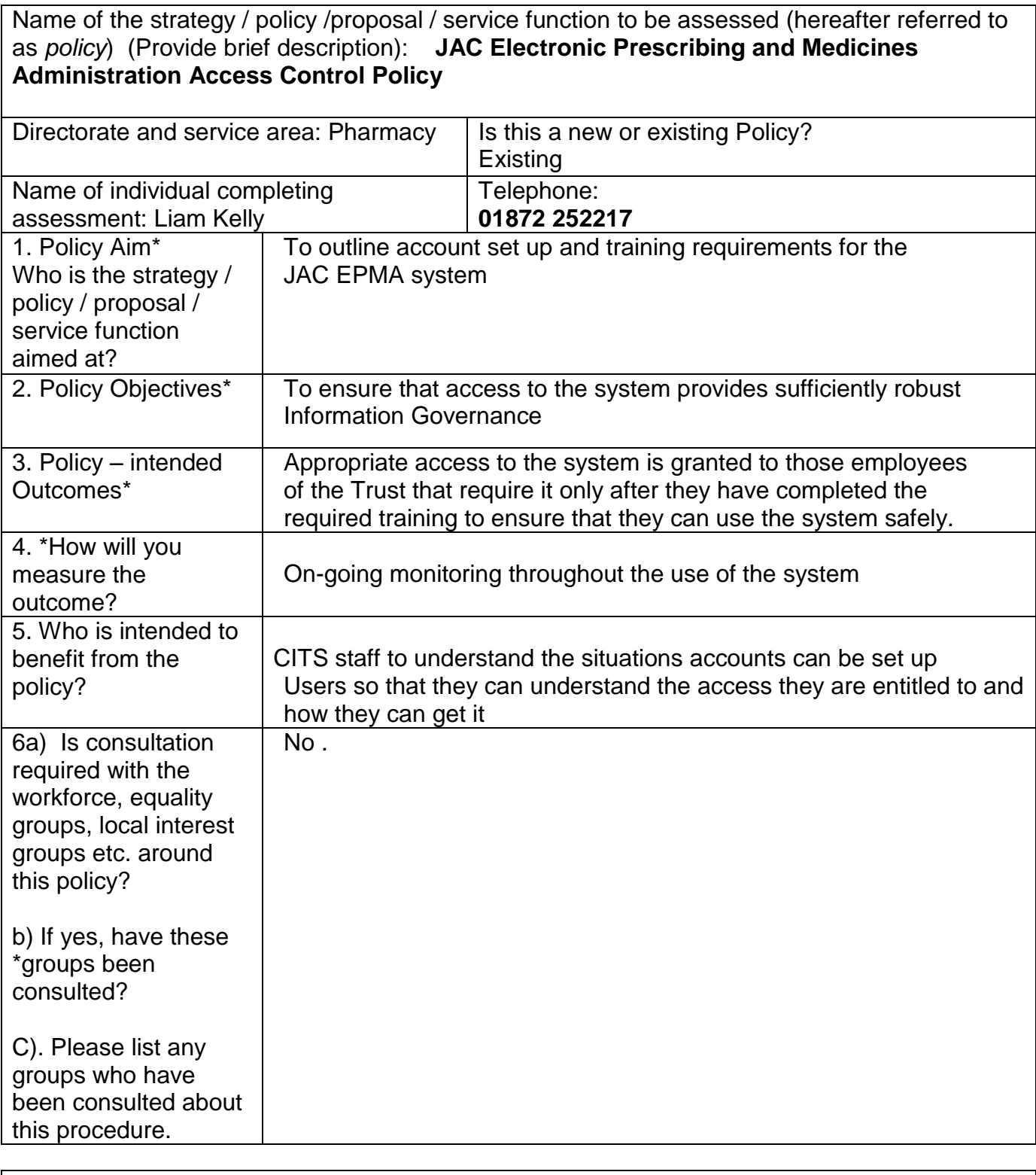

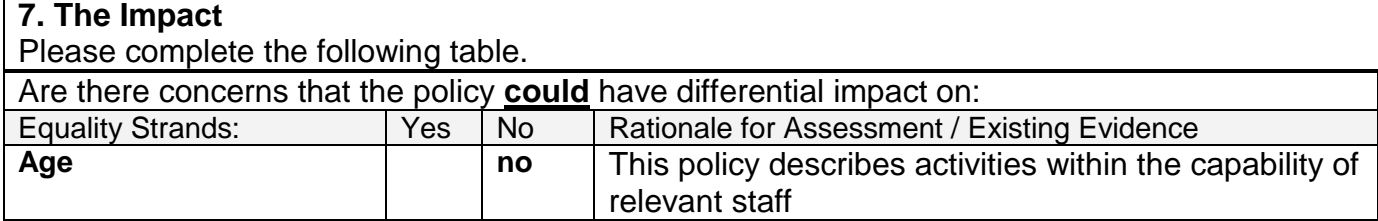

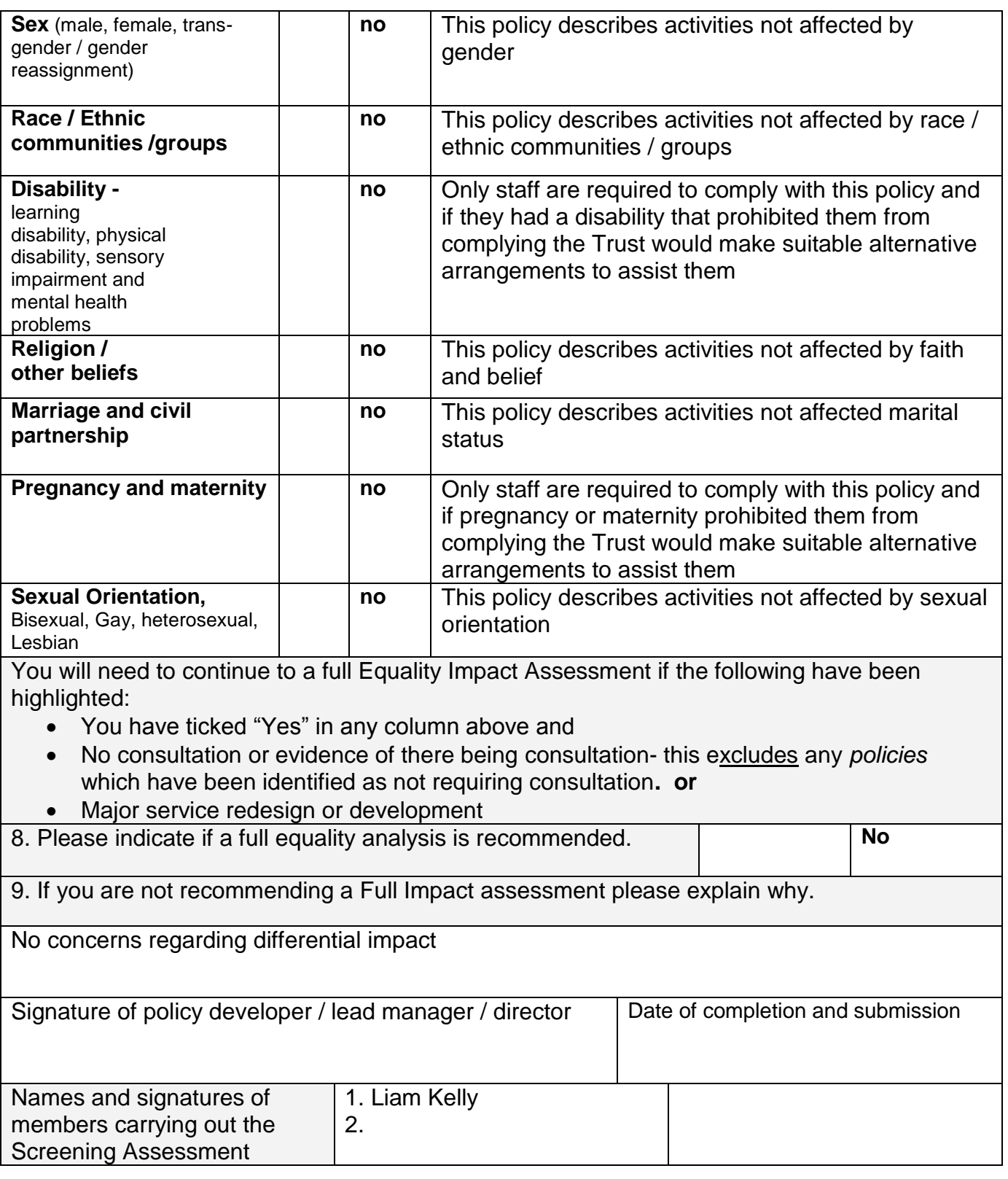

#### **Keep one copy and send a copy to the Human Rights, Equality and Inclusion Lead,**

c/o Royal Cornwall Hospitals NHS Trust, Human Resources Department, Knowledge Spa, Truro, Cornwall, TR1 3HD

A summary of the results will be published on the Trust's web site.

Signed \_\_\_\_\_\_\_\_\_\_\_\_\_\_\_

Date \_\_\_\_\_\_\_\_\_\_\_\_\_\_\_\_